# Adobe Photoshop Guide For Beginners Pdf Download

All Access to Adobe Photoshop Guide For Beginners PDF. Free Download Adobe Photoshop Guide For Beginners PDF or Read Adobe Photoshop Guide For Beginners PDF on The Most Popular Online PDFLAB. Only Register an Account to DownloadAdobe Photoshop Guide For Beginners PDF. Online PDF Related to Adobe Photoshop Guide For Beginners. Get Access Adobe Photoshop Guide For Beginners PDF and Download Adobe Photoshop Guide For Beginners PDF for Free.

Adobe Photoshop CS2 - User Guide Adobe Photoshop CS2 ...

'Adobe Photoshop For Photographers' Titles, Gives You Completely Updated And Revised Coverage Providing A Professional Photographer's Insight Into Photoshop CS2. Inside You'll Find Invaluable Information On Bridge, The New File Browser That Is Set To Beco Jan 29th, 2024

MADE IN GERMANY Kateter För Engångsbruk För 2017-10 ... 33 Cm IQ 4303.xx 43 Cm Instruktionsfilmer Om IQ-Cath IQ 4304.xx är Gjorda Av Brukare För Brukare. Detta För Att Feb 27th, 2024

# Grafiska Symboler För Scheman - Del 2: Symboler För Allmän ...

Condition Mainly Used With Binary Logic Elements Where The Logic State 1 (TRUE) Is Converted To A Logic State 0 (FALSE) Or Vice Versa [IEC 60617-12, IEC 61082-2] 3.20 Logic Inversion Condition Mainly Used With Binary Logic Elements Where A Higher Physical Level Is Converted To A Lower Physical Level Or Vice Versa [Jan 6th, 2024

## For Adobe Photoshop And Adobe Photoshop Elements

The P.I.M. II Plug-in Works With Adobe Photoshop 6.0, 7.0, CS, And Photoshop Elements 1.0, 2.0, And 3.0. To Use The P.I.M. II Plug-in, You Also Need To Use The ICC Profiles For Your Printer. In Windows, ® The Profiles Are Installe D Along With The Plug-in Itself; On The Macintosh, ® Feb 13th, 2024

# What Is Adobe Photoshop 7.0? Opening Adobe Photoshop 7

What Is Adobe Photoshop 7.0? Photoshop, Now Up To Version 7.0, Is The Leading Professional Image-editing Program, Released By Adobe. Photoshop Is Useful For

Both Creating And Editing Images To Be Used In Print Or Online. Easy To Use, But Full Of High-quality Features, Photoshop Is The Best Choice For Any Image Manipulation Job. Feb 9th, 2024

# Photoshop Absolute Beginners To Mastering Photoshop And ...

Sep 11, 2021 · The Complete Beginners Guide To Adobe Photoshop. Four Hour Photoshop Crash CourseLearn Illustrator In 5 MINUTES! Beginner Tutorial ... In This Adobe Photoshop CC Training Course From Infinite Skills, You Will Learn How To Use The Worlds Most Popular Graphics And Photo Editing Software. Thi Jan 22th, 2024

## Adobe® Photoshop® CS4 / Photoshop CS4 ...

Next Generation Adobe Bridge CS4 Finding, Previewing, And Managing All Of Your Image Assets Jumps To A New Level Of Power And Convenience With Adobe Bridge CS4, Beginning With Faster Performance From Startup Through To Handing Off Images To Photoshop Mar 25th, 2024

# **Adobe Photoshop/Photoshop Extended CS5 What's New**

Adobe Photoshop CS5 And Adobe Photoshop CS5 Extended What's New 3 Video

Professionals, Motion Graphics Designers, And VFX Artists Use Photoshop To Help Them Create And Enhance Visual Effects And Motion Graphics Or To Prepare Still Images And Text For Inclusion In Video Projects. With Pho Mar 17th, 2024

## Adobe Photoshop Cc Photoshop Know How Für Einsteiger ...

'free Photoshop Tutorial Adobe Photoshop Plete Mastery June 1st, 2020 - Photoshop Cc Is Preferred But With This Course You Can Learn With Older Versions As Well Like Photoshop Cs4 Or Cs6 Description Wele To The Plete Adobe Photoshop Mastery Course For Beginners Where You LI Learn The Basics Of Adobe Photoshop In A Fun Hands On Way 4 / 22' Jan 2th, 2024

## The Complete Beginners Guide To Adobe Photoshop Get ...

Online Video Tutorial - Beginners Guide To Adobe Photoshop Back To Index Layers Are The Fundamental Basis For Any Artwork Created In Adobe Photoshop. In This Video I Will Be Introducing You To The Layers Panel. The Layers Panel, Is The Most Important Panel In Photoshop, Its From Thi Feb 9th, 2024

# **Beginners Guide To Adobe Photoshop Easy Lessons For Rapid ...**

Objects How To Add Glowing Lines In Images Understanding Selections In Photoshop Customizing Selections How To Use Layer Masks To Hide Pixels Using Elliptical Marquee What Is Rectangular Marquee? How To Adjust Sky Replacement Using The Objection Selection Tool In CC 2021 Using One-Click Sky Replacement In CC 2021 How To Use Magic May 12th, 2024

# **Adobe Photoshop Guide For Beginners**

Photoshop Basics For Beginners | Adobe Photoshop Tutorials Open Photoshop And Click The Search Icon (magnifying Glass). In The Search Field, Type A Search Term. Click The Image You Wish To Use And The Libraries Panel Will Open With A Watermarked Preview Of The Image. Photoshop For Beginners | Adobe Photoshop Tutorials Adobe Photoshop Can Be ... Apr 8th, 2024

## Adobe Photoshop Cc 2018 Tutorials For Beginners Pdf

The Color And Samples Tool What It Does: The Color Samples And Lets You Use, Modify, Copy, And Save Custom Colors For The Content. Although This May Seem Like A Pretty Self-explanatory Element, Actually It Has Powerful Features That Will Keep Your Visual Vibrant Content And Unify Your Color S May 28th, 2024

# Adobe Photoshop For Beginners - Ray-PecAcademy

8) Click Each Of The Worst Blemishes Of A Similar Size First. Photoshop Removes The Blemish Blending The Surrounding Skin Area. 9) Click The New Layer Icon In The Layers Palette To Add Another Blank Layer. 10) Repeat Steps 7 To 9, Clicking The Other Blemis Jan 3th, 2024

## **Adobe Photoshop For Beginners**

8) Click Each Of The Worst Blemishes Of A Similar Size First. Photoshop Removes The Blemish Blending The Surrounding Skin Area. 9) Click The New Layer Icon In The Layers Palette To Add Another Blank Layer. 10) Repeat Steps 7 To 9, Clicking The Other Blemis Mar 11th. 2024

#### InDesign - Adobe PhotoShop - Adobe Illustrator

- Adobe Illustrator - Adobe Acrobat We Have Both Mac & PC Platforms To Be Fully Compatible With Your Files, Logos And Other Creative Materials. We Specialize In Branding, Helping You Maintain A Consistent, Recognizable Look & Feel On All Your Products. Feb 7th, 2024

#### Adobe PhotoShoP ELEMENTS 8 US\$20off Rebate Adobe ...

A Copy Of The Sales Receipt From Your Purchase Of Adobe Photoshop Elements 8, Adobe Photoshop Elements 8 For Mac, Or Adobe Premiere Elements 8 Dated Between September 23, 2009, And October 31, 2010. Please Circle The Purchase Date And Amount Paid. ... 2/0, Pms 485 And Black US\$20of Jan 20th, 2024

# Adobe PhotoShoP ELEMENTS 8 US\$30off Rebate & Adobe ...

Versions Of Adobe Photoshop Elements 8 & Adobe Premiere Elements 8 Bundle Software. All Obligations Of Adobe Will Be Discharged By Issuing The Rebate And Mailing It To The Address You Provide On The Rebate Claim Form. To Register Your Software, Choose Help > Registration In May 21th, 2024

# Adobe Photoshop Elements 5.0 And Adobe Premiere Elements ...

Adobe Premiere Elements 3.0 Classroom In A Book Collection Book. » Download Adobe Photoshop Elements 5.0 And Adobe Premiere Elements 3.0 Classroom In A Book Collection PDF « Our Services Was Released Having A Wish To Serve As A Jan 6th, 2024

# Adobe Photoshop Elements 12 & Adobe Premiere Elements ...

Adobe Photoshop Elements 12 & Adobe Premiere Elements 12 Version Comparison Adobe® Photoshop® Elements 12 & Adobe Premiere® Elements 12 Eas Mar 7th, 2024

## **Using Adobe Photoshop And Adobe Illustrator**

Cover Image • Save The Image. Open Up A New A4 Document In Photoshop • File > Place > Place In Your Image Right Click On The Image, Choose 'rasterize Layer' • Edit > Content Aware Scale > Then Scale The Background Of The Image To Fit The Page. Finding An Image & Content Aware Scale. A Great Resource For Free High Resoultion May 12th, 2024

Adobe, The Adobe Logo, Acrobat, Acrobat Reader, Adobe Type ...
Structure Application Developer's Guide Vii Attributes In A Prefix Or Suffix Rule. . . . .
. . . . Feb 15th. 2024

Image Editing With Photoshop Image Editing With Photoshop

Image Editing With Photoshop A. What Photoshop Is Photoshop Is What Is Known As A Raster Graphic Editor And Creator. It Is Considered A Professional Grade Piece Of Software Within The Graphic Design Industry Used To Edit Photos And Create Original Graphics. B. What Photoshop Is Used For/what It Is Not Used For (raster Vs. Vector Graphics) Jan 13th, 2024

## Photoshop CS6/ Photoshop CS6 Extended What's New

New Ways—all While Achieving Unprecedented Performance. Make The Most Of Your Hardware Investment And Save Significant Time In Your Workflows Thanks To The New Adobe Mercury Graphics Enginet, New Preset Migration And Sharing, And New Background Save And Auto-recovery Opt Mar 20th, 2024

# **Photoshop For Photographers Complete Photoshop Training ...**

Four Hour Photoshop Crash Course Adobe Photoshop Elements 6: Introducing Photo Books The Adobe Photoshop Lightroom Classic Book For Digital Photographers - Book Trailer Best Laptops For Photoshop And Lightroom - Specs And Recommendations Photoshop May 4th, 2024

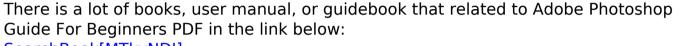

SearchBook[MTkvNDI]